# **Exercise 4 - How to Export Multiple Issues with Static Sections**

Sometimes, you may want to export the contents of multiple issues without repeating certain sections of the template. For instance, you may want to display some information only at the end/beginning of the document.

In this exercise, you'll learn how to export information from multiple issues on a Section of a single template.

To provide this functionality, Xporter for Jira supports a special notation. You can define which sections of the template will be populated for O) each issue, and which sections will be static.

For more information, please refer to our documentation [here.](http://confluence.xpand-addons.com/display/public/XPORTER/Static+Sections+for+Bulk+Export)

The notation we'll use is demonstrated below:

This is the header of the Bulk Export; this section will be rendered a single time.

**&{for issues}** This section will be repeated for every issue. Issue Key: \${Key} Issue Summary: \${Summary} **&{end}**

This is the footer of the Bulk Export; this section will be rendered a single time.

You can even push this functionality to another level by applying filters to the iteration. This can be useful if you want to place the issues of a specific type (e.g., **Bug**) in a section of the template and the issues of another type (e.g., **Story**) in another section.

This notation is demonstrated below:

The following section will list the issues of the type Bug.

**&{for issues|filter=%{'\${IssueTypeName}'.equals('Bug')}}**

Issue Key: \${Key}

Issue Summary: \${Summary}

**&{end}**

The following section will list the issues of the type Story.

**&{for issues|filter=%{'\${IssueTypeName}'.equals('Story')}}**

Issue Key: \${Key}

Issue Summary: \${Summary}

**&{end}**

This is the footer of the Bulk Export; this section will be rendered a single time.

When using XLSX templates, note that to define an iteration for multiple columns, you need to merge a row of columns and define the &{for **issues...}** inside that merged cells. The same thing should be made to define the **&{end}** of the same iteration. All content between the **&{for issues...}** definition and the **&{end}** will not be duplicated for each iteration.

For more information, please refer to our documentation [here.](http://confluence.xpand-addons.com/display/public/XPORTER/Excel+Templates)

Below is a sample of how the mappings will be displayed in a Word template:

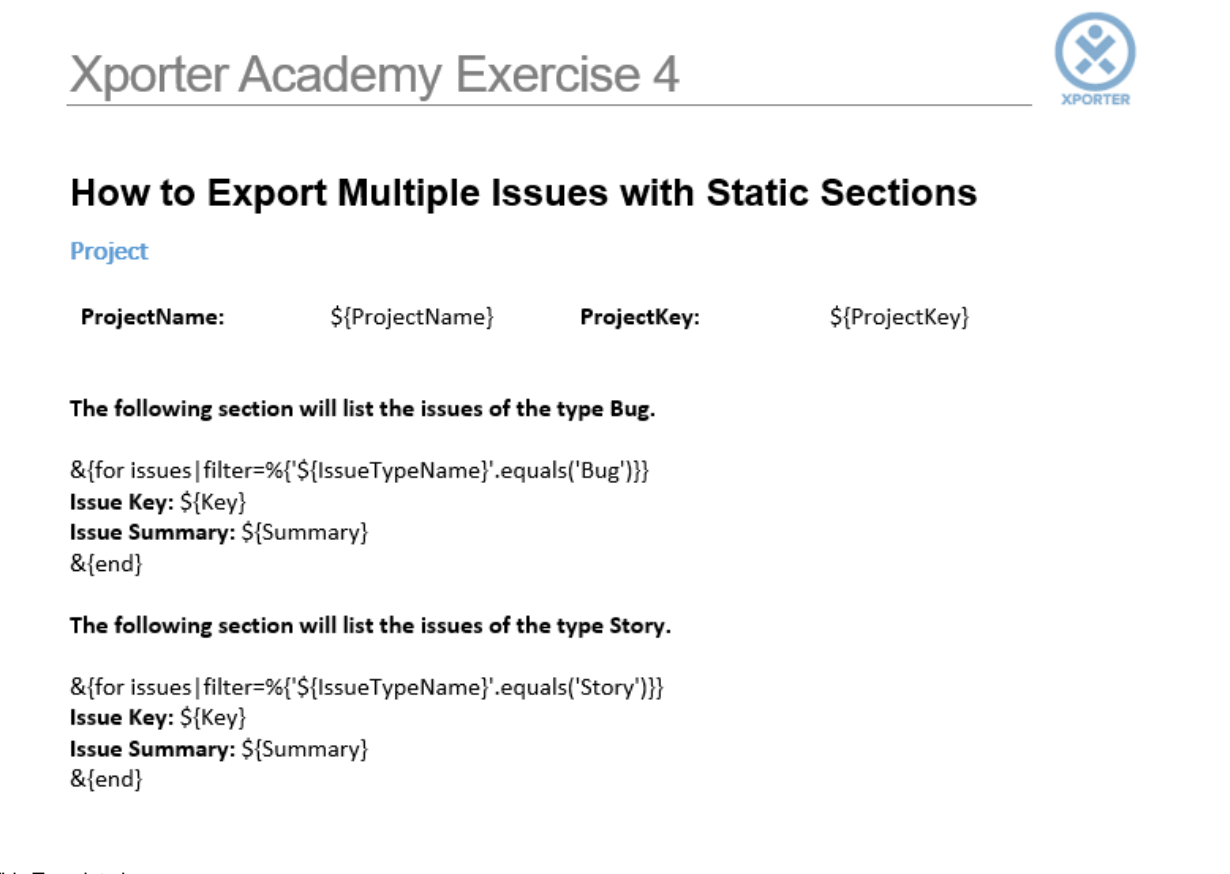

This Template has:

- A static section iteration
- Headings
- Text styling

Below is a sample of how the generated file will be populated:

# Xporter Academy Exercise 4

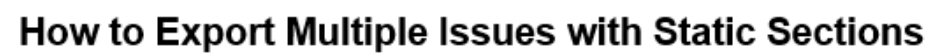

## Project

ProjectName:

ACADEMY

ProjectKey:

ACD

The following section will list the issues of the type Bug.

Issue Key: ACD-3 Issue Summary: Laborum Rerum non proident exercitationem veniam tempor dolor sit aliquip odio quam corrupti in assumenda Issue Key: ACD-1 Issue Summary: Aut quis autem facilis ea numquam animi neque nihil nobis facilis modi est minus do repellendus The following section will list the issues of the type Story. Issue Key: ACD-5 Issue Summary: Numquam Nam ratione voluptatibus asperiores ea harum quia ut debitis expedita aut facilis labore id iste minim Issue Key: ACD-4 Issue Summary: Blanditiis ea nostrum quae modi aut quo et aut doloremque aspernatur pariatur

Issue Key: ACD-2 Issue Summary: Pariatur Explicabo Consectetur et quos ratione fugiat porro dicta in iusto quasi

dolore minim harum natus distinctio Quaerat

Below is a sample of how the mappings will be displayed in an Excel template:

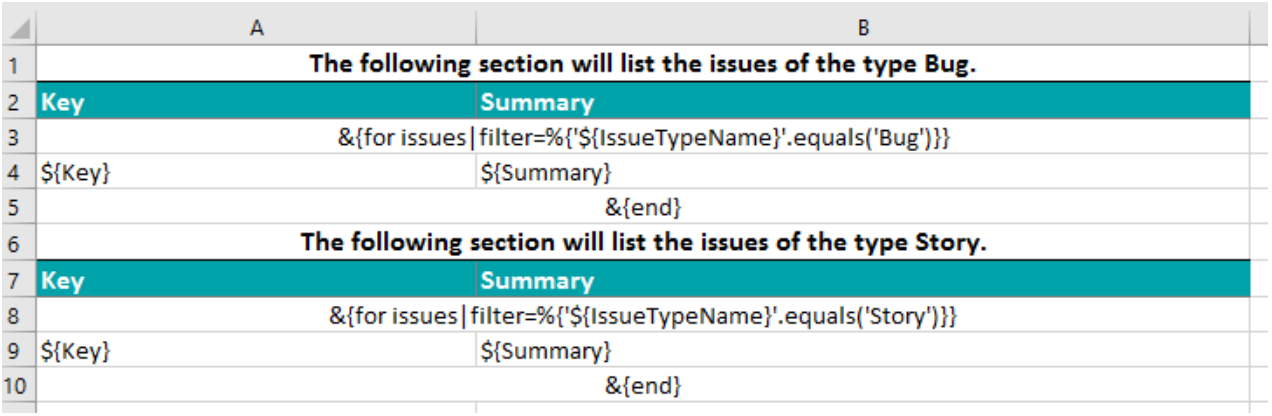

#### This Template has:

- A static section iteration
- Headings
- Text styling

# Below is a sample of how the generated file will be populated:

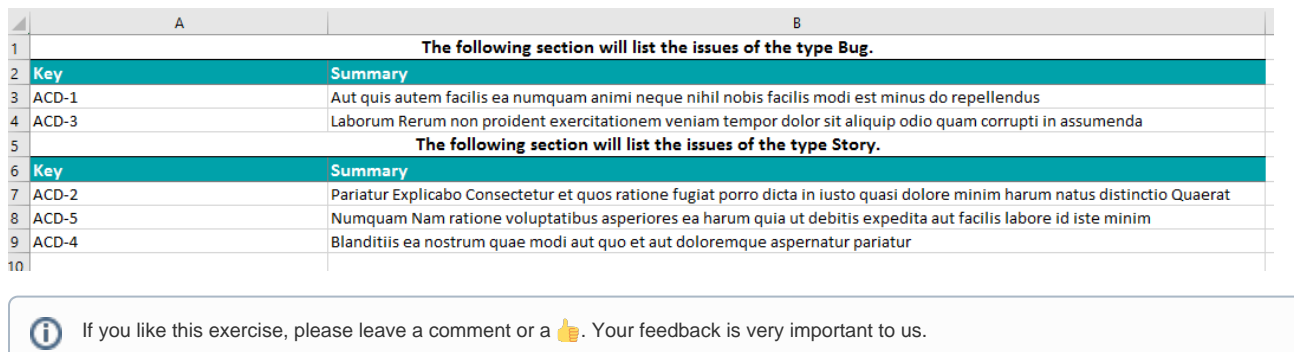

Thank you in advance.

Enjoy our product.

## Here are the files related to this **Exercise**:

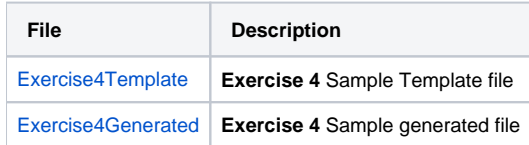

## Here's the **Exercise 4** related Xlsx files:

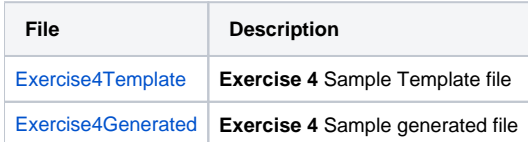